## 揭榜流程123

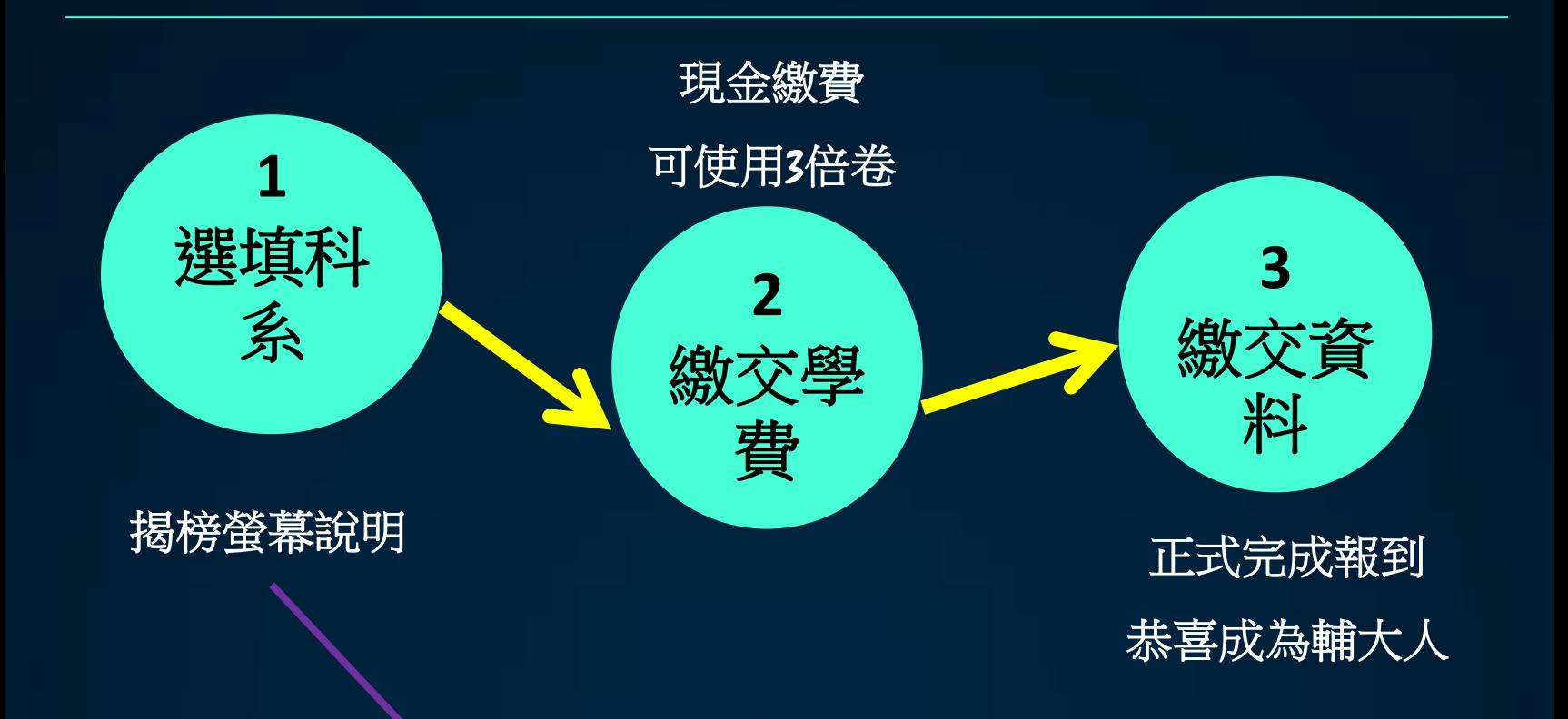

## 錄取名單: 恭賀 余曉笛 0123456789 正取 人文社會服務進修學士學位學程一般組

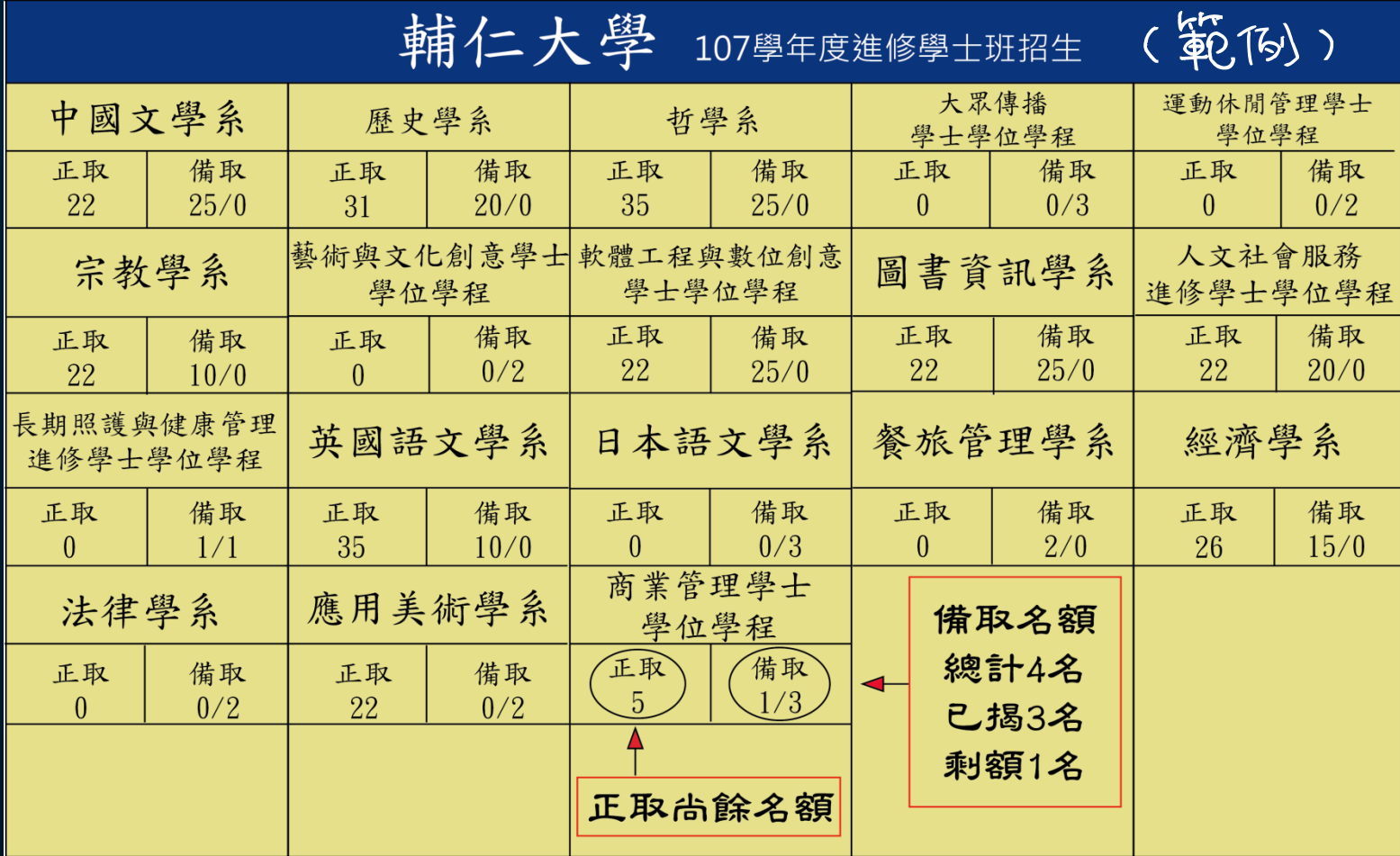